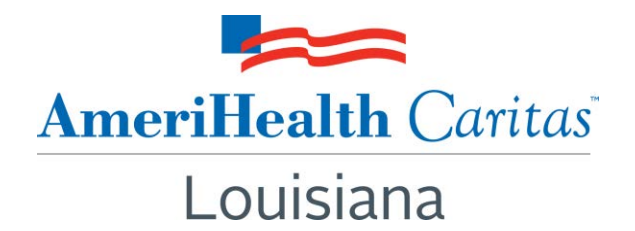

# **To: AmeriHealth Caritas Louisiana Providers**

**Date: March 23, 2016** 

## **Subject: How Can NaviNet Help You?**

**Summary:** Simplify health care administration with NaviNet. AmeriHealth Caritas Louisiana offers a free and secure way to quickly access member and provider information and much more.

### **How Can NaviNet Help YOU?**

**Verify eligibility and benefits. Inquire on the status of a claim. Check claims data. Request referral to behavioral health providers. Submit Claims. View remittance advices. Check member care gap reports to identify needed services. Refer to at-a-glance member clinical summaries. Extract admission and discharge reports.** 

### **Submit authorization requests through JIVA – You have single-sign-on access to JIVA enabling you to:**

- Request inpatient, outpatient, home-care and DME services.
- Submit extension of service authorization requests.
- Verify elective admission authorization status.
- Receive admission notifications and view authorization history.
- Submit clinical review for auto-approval of requests for services.

#### **How Can I Get NaviNet for My Office?**

If you are ready to sign up for NaviNet here are a few ways to get started.

- 1. Complete the onlin[e registration request](https://enroll.navimedix.com/enrollment/shared/office-search) form to register.
- 2. Contact NaviNet Customer Care at 1-888-482-8057 with questions regarding NaviNet.
- 3. Contact your Provider Account Executive directly for more information on how to get started with NaviNet.
- 4. Contact Provider Services at 1-888-922-0007

### **Already registered? Learn more about what NaviNet can do to help you simplify administration:**

<https://support.navinet.net/health-plans/navinet-basics>

Thank you for your continued support and commitment to the care of our members. If you have questions about this communication, please contact AmeriHealth Caritas Louisiana's Provider Services department at 1-888-922-0007 or your Provider Network Management Account Executive.